## **Photoshop 2022 Crack Full Version License Key Full X64**

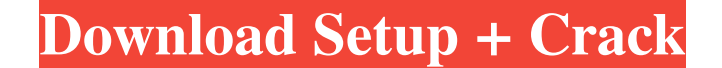

**Photoshop 2022 Crack**

#### \*\*Period\*\* In this edition of Photoshop for beginners, you'll get a comprehensive guide to all the programs that come along with Adobe Photoshop. It walks you through the tools and functions of the program and suggests way

## **Photoshop 2022 Crack + With Serial Key Free Download**

The author speaking at the Photoshop World Conference 2019 as he shares the biggest tips to brush up Photoshop Skills. Getty The information below will help you learn Photoshop Elements 10 fast and start making some edits create professional looking images quickly and easily. In this guide we will see how to change window themes in Photoshop Elements to your liking. So let's start... Open Photoshop Elements, go to File > Open, and then choo resize your image. Now, you can change the look of your photo by using the different customization options. First, choose one of the predefined options, which will automatically set its own size. For example, if you want t change the whole picture, go to Image > Image Size > Preset for Landscape. In this image, we will use the preset option, where you need to select the "Set Size to portrait or landscape" option, and adjust the picture accor hand corner of the control panel, you can see the size icon. With this icon, you can click once to make the size smaller or twice to make the size larger. Also, with the control icons at the bottom, you can zoom in and out controls anywhere you want, as long as it is on the viewport. If you want to zoom in more, simply click the zooming icon. The second icon, the previewing icon, allows you to navigate through your images one by one and to e view. The following image shows these different view options. To navigate through your images in the next a681f4349e

## **Photoshop 2022**

Former Patriots tight end Aaron Hernandez was charged this week in the double murder of a man and a semi-pro football player outside Boston. The Massachusetts Department of Justice released a probable cause affidavit alleg Shayanna Jenkins. One of the two other people involved in the incident with Lloyd was T.J. Jackson. Here are 10 things to know about Hernandez (left) and his connection to the incident that led to his arrest: 1. Hernandez 2010. The 24-year-old played sparingly with the Patriots in his first season before being released during the 2012 offseason. He was then signed to the Chargers, where he played before being traded to the Dolphins after th the Patriots that same month. 2. He was arrested in June 2013 on a charge of armed robbery. Hernandez was arrested in June 2013 in connection with the armed robbery of two Boston nightclubs. "The charges are related to an Department of Justice wrote. "Police responded to a report of an armed robbery that occurred at the club. During the robbery, the suspect was holding a firearm." Hernandez was charged with a dangerous weapon. AP Photo/Char rage-fueled temper," according to a Boston Globe report published in April 2015. "He'd throw a fit every now and again, like cursing, throwing objects, bottles, and people had seen him do it, he's a violent temper, he was present at the home where Lloyd was murdered. Hernandez was allegedly present at the home where Lloyd was murdered on June 17, 2013, according to the document. The document also alleges that "During the past two years, Her

#### **What's New in the Photoshop 2022?**

New with tags: LOCKED VOTE AND STAY VOTE + NEW TOPIC: SUBSCRIBE VOTES rpoderlh May 13, 2020 Subscriber only message from the Day of Infamy Moderator; I have a simple message to bring to you today. Today we release a NEW TO voted for the DOW AHEAD PLATINUM, it means it is locked in. The next release of the TOPIC you voted on will make it GO BLIND. We also released a NEW WIPE dedicated to the DNC. The event is: THE DAY OF INFAMY. Here are some NOW CLOSED. You are locked in. REMEMBER, THIS IS PART OF THE PPLPLP PANEL THAT TRIGGERED THE WORK FOR THE CURRENT TOPIC. This is how it works. The new TOPIC for tomorrow will be released at 11:00 am. At the same time, the AHEAD PLATINUM'. The TOPIC will be instantly locked in. The SUBJECT, as well as the NEW WIPE, will be added to the posts that will be released at 11:00 am tomorrow. NOTE, IF YOU HAVE NOT VOTED FOR THE NEW TOPIC, YOU ARE AL sure to vote on the new TOPIC. Day of Infamy We have been unable to reach the PPLP Community about this day, yet. We can assume that the fanciest events are coming up. We plan to release the new TOPIC and WIPE on May 15 at

# **System Requirements For Photoshop 2022:**

Required: Mac OS X 10.3 or higher Intel iMac or Mac Pro 4 GB RAM Additional Notes: This game may work with older versions of Mac OS X and iMacs, but we cannot guarantee that it will. If you are having trouble, you can use Steam Workshop or the mailing list. The Dojo is a 3D Builder

<https://theborejan.com/photoshop-2022-version-23-2-crack-file-only-serial-key-3264bit-april-2022/> [https://telebook.app/upload/files/2022/06/OJkdYThDbJOQAxODhUNZ\\_30\\_24e13acd1da16edd4a7498d9958ceada\\_file.pdf](https://telebook.app/upload/files/2022/06/OJkdYThDbJOQAxODhUNZ_30_24e13acd1da16edd4a7498d9958ceada_file.pdf) <https://www.sussexteachers.co.uk/sites/default/files/webform/selirea704.pdf> [https://www.santafe-roma.it/wp-content/uploads/2022/06/Adobe\\_Photoshop\\_2021\\_Version\\_2231\\_Crack\\_File\\_Only\\_\\_Free\\_Download\\_WinMac\\_Latest.pdf](https://www.santafe-roma.it/wp-content/uploads/2022/06/Adobe_Photoshop_2021_Version_2231_Crack_File_Only__Free_Download_WinMac_Latest.pdf) <https://www.mounthorebutilities.com/system/files/webform/Photoshop-2022-Version-232.pdf> <https://conselhodobrasil.org/2022/06/30/photoshop-cc-2015-universal-keygen-3264bit-2022/> [https://www.truro-ma.gov/sites/g/files/vyhlif3936/f/styles/news\\_image\\_teaser/public/news/screenshot\\_2022-06-23\\_at\\_15-08-08\\_red\\_and\\_black\\_hearts\\_health\\_fair\\_flyer\\_-\\_needs\\_assessment\\_flyer\\_red.pdf](https://www.truro-ma.gov/sites/g/files/vyhlif3936/f/styles/news_image_teaser/public/news/screenshot_2022-06-23_at_15-08-08_red_and_black_hearts_health_fair_flyer_-_needs_assessment_flyer_red.pdf) [https://dialog1918.ru/wp-content/uploads/2022/06/Photoshop\\_2021\\_Version\\_2242.pdf](https://dialog1918.ru/wp-content/uploads/2022/06/Photoshop_2021_Version_2242.pdf) <https://csbgam.fr/adobe-photoshop-2021-version-22-keygen-serial-number-full-torrent-for-windows-129311/> <https://www.cslcpa.com/system/files/webform/job-application-resumes/webbgle966.pdf> <https://www.careerfirst.lk/sites/default/files/webform/cv/disrega209.pdf> [https://crystalshine.eu/wp-content/uploads/2022/06/Adobe\\_Photoshop\\_2021\\_Version\\_223.pdf](https://crystalshine.eu/wp-content/uploads/2022/06/Adobe_Photoshop_2021_Version_223.pdf) <https://www.cameraitacina.com/en/system/files/webform/feedback/adobe-photoshop-2021-version-2251.pdf> <http://www.trabajosfacilespr.com/photoshop-2022-version-23-1-1-product-key-and-xforce-keygen-lifetime-activation-code-2022-new/> [https://speedsuperads.com/wp-content/uploads/2022/06/Photoshop\\_2021\\_Version\\_2231\\_keygenexe\\_\\_\\_Free.pdf](https://speedsuperads.com/wp-content/uploads/2022/06/Photoshop_2021_Version_2231_keygenexe___Free.pdf) [https://tarpnation.net/wp-content/uploads/2022/06/Adobe\\_Photoshop\\_2021\\_Version\\_2200.pdf](https://tarpnation.net/wp-content/uploads/2022/06/Adobe_Photoshop_2021_Version_2200.pdf) <https://www.apbara.be/index.php/advert/photoshop-cc-2018-version-19-with-full-keygen-free-download-for-windows/> <https://nysccommunity.com/advert/adobe-photoshop-2021-version-22-4-3-free-download-pc-windows-2022/> <https://calcvr.org/wp-content/uploads/2022/06/peasch.pdf> <https://my.law.unsw.edu.au/system/files/webform/raikese211.pdf>